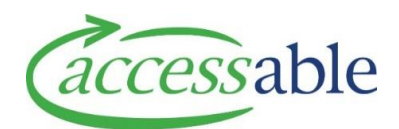

## **Record a MOH Trial Outcome and/or Add New Item in an Existing Service Request**

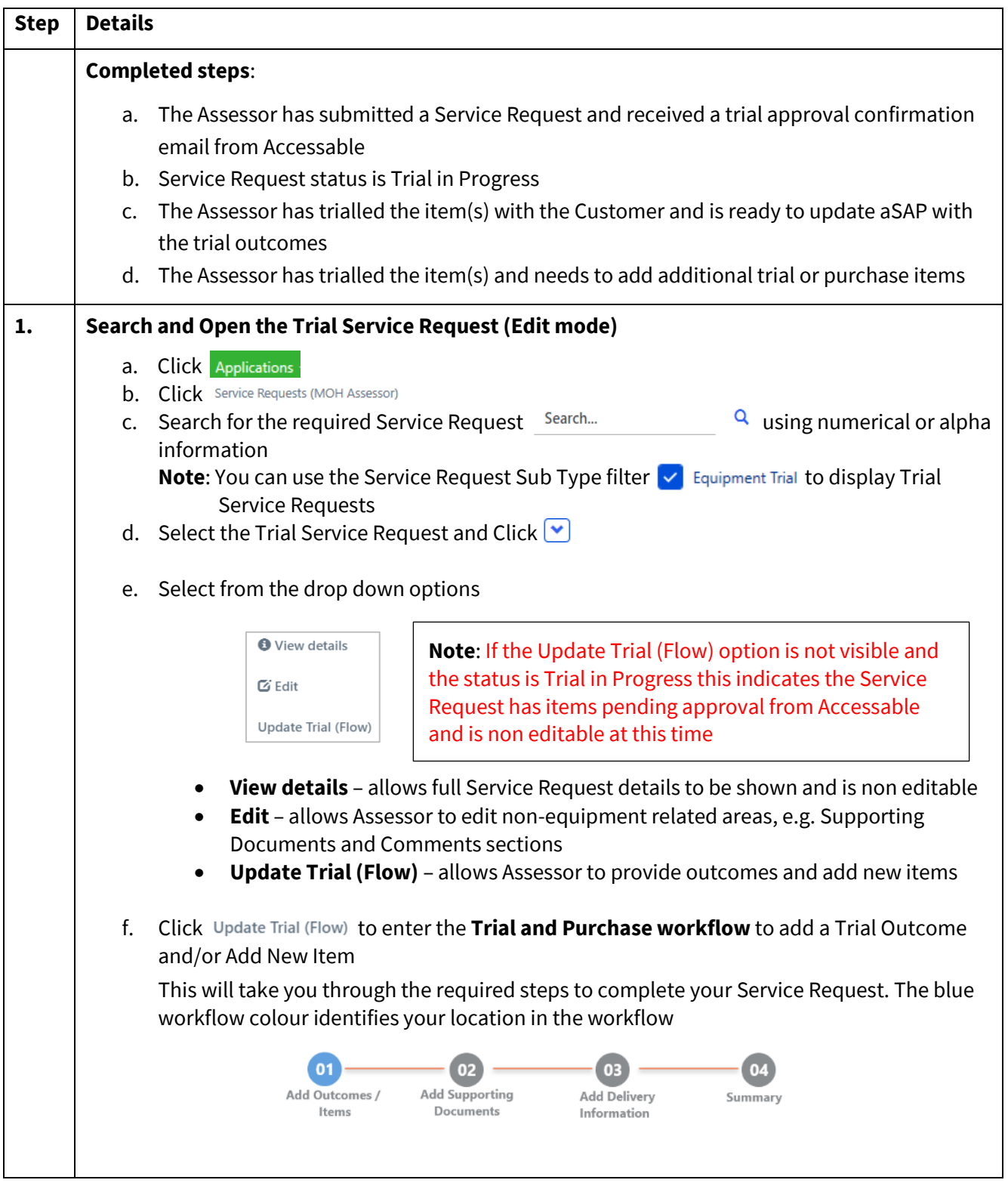

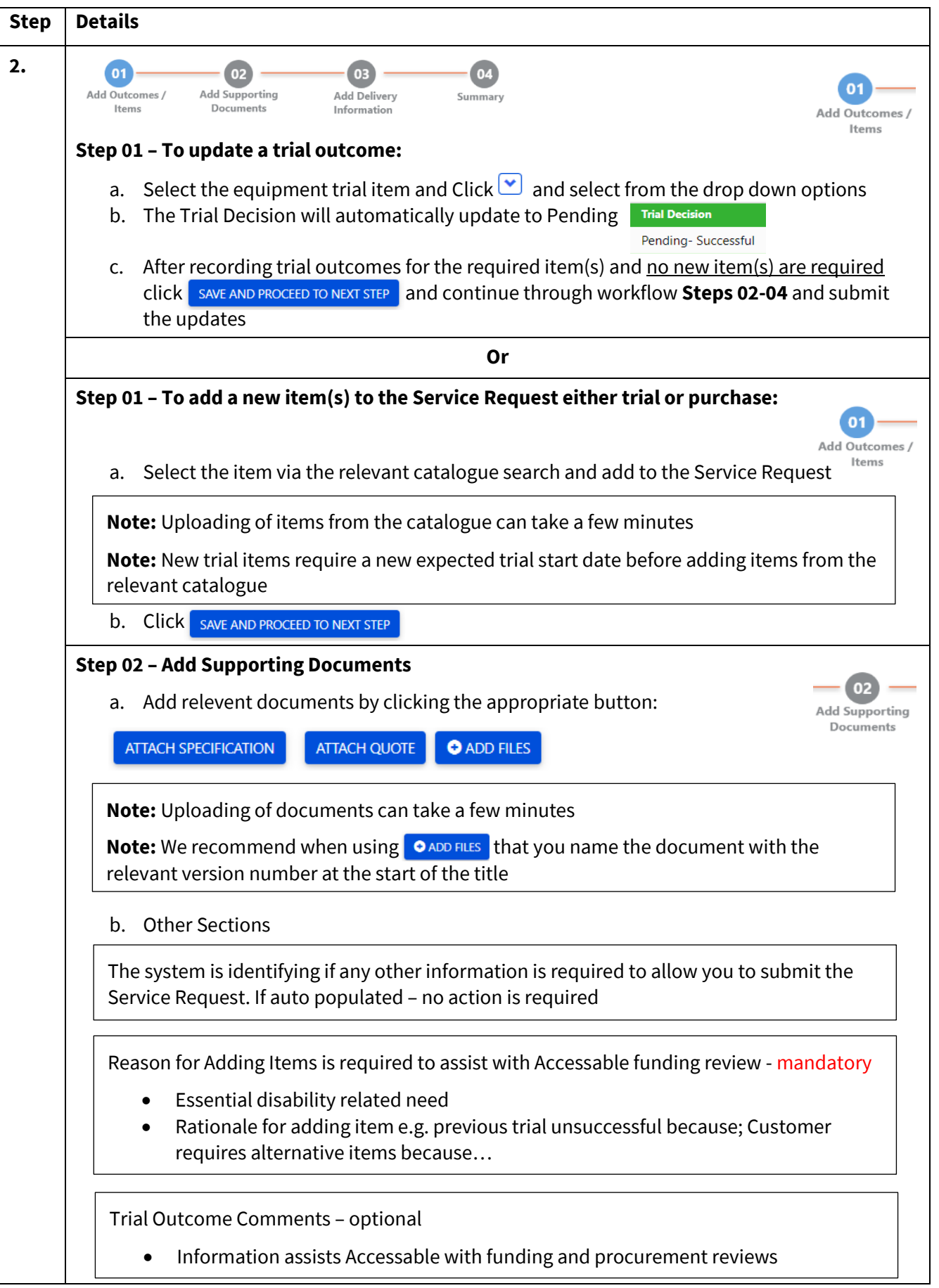

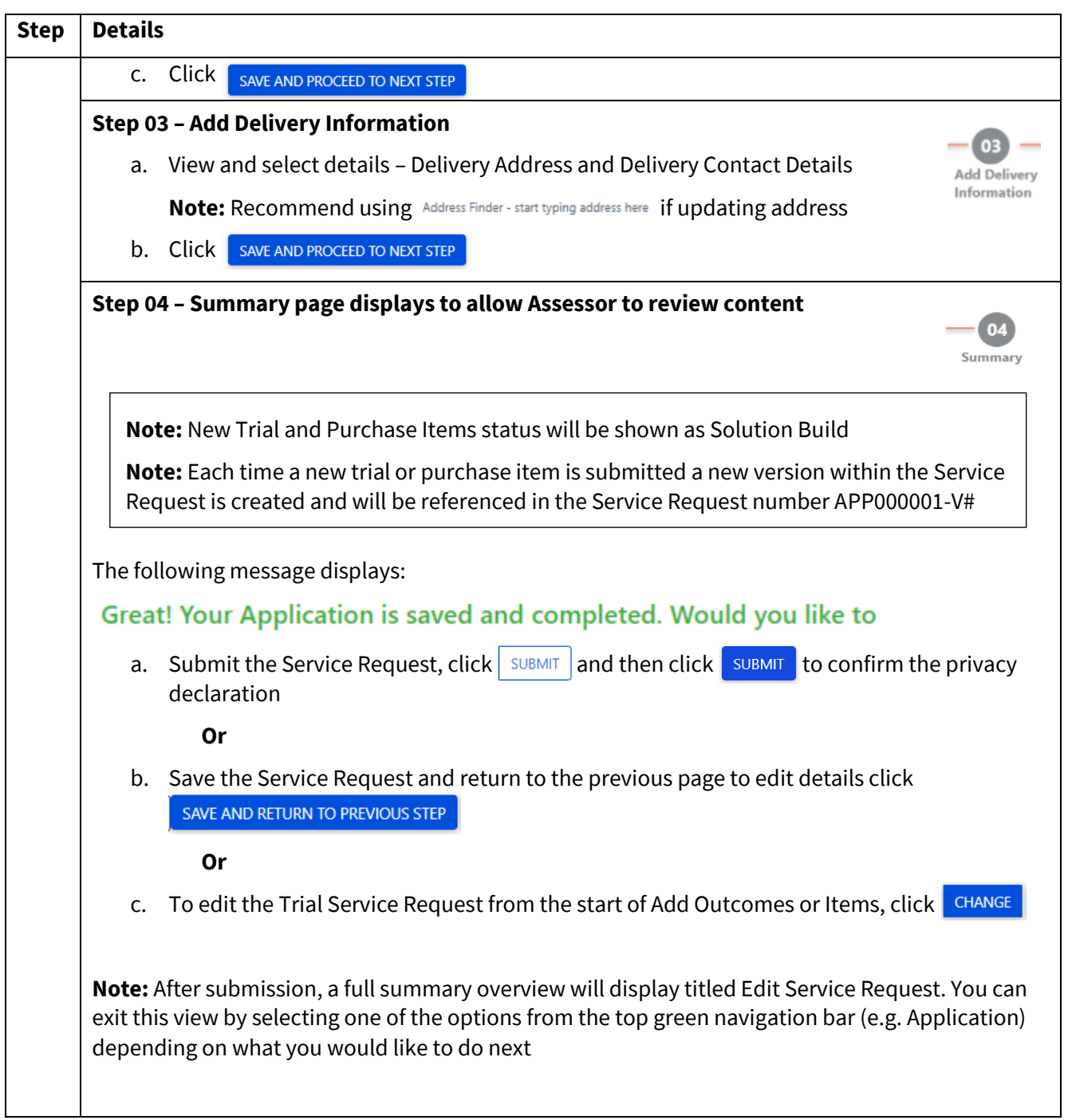